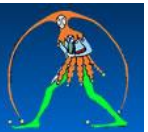

# **TFA SOSTEGNO 2020**

#### **SCHEDA SINTETICA**

A CURA DI ANTONIETTA TORALDO

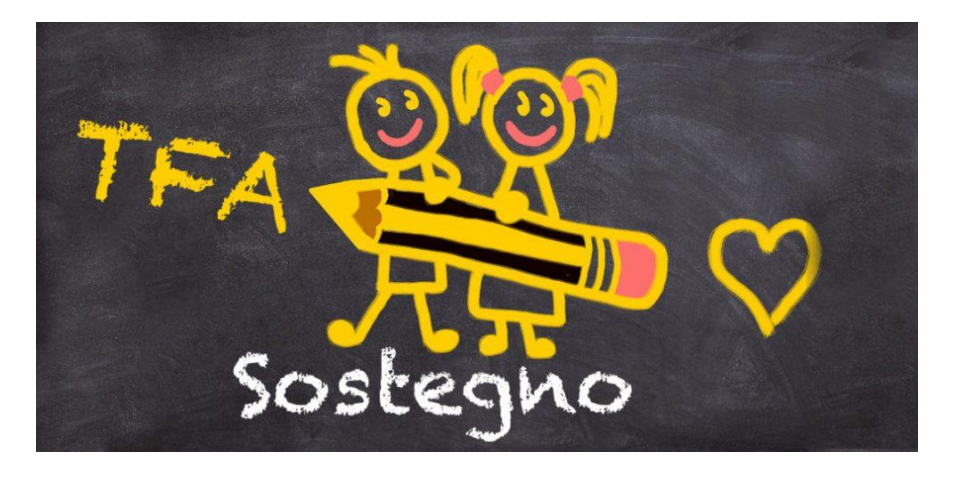

Il TFA sostegno è un periodo di formazione che viene attivato presso le principali Università italiane e che consente di ottenere la specializzazione necessaria per partecipare ai concorsi per i posti di sostegno.

## **Numero posti**

I posti sono **19585** divisi tra scuola dell'infanzia, primaria e secondaria di I e II grado. Tali posti sono assegnati agli atenei secondo la tabella contenuta nel [DM](http://www.gildanapoli.it/wp-content/uploads/2020/02/DM-95-del-12-febbraio-2020-sostegno.pdf.pdf)  95 del [12 febbraio 2020](http://www.gildanapoli.it/wp-content/uploads/2020/02/DM-95-del-12-febbraio-2020-sostegno.pdf.pdf)**.**

## **Pubblicazione bandi**

La pubblicazione dei bandi è imminente pertanto conviene consultare quotidianamente i siti degli atenei autorizzati**.**

# **Requisiti di partecipazione**

## **Scuola infanzia e primaria** :

– laurea in Scienze della formazione primaria;

– diploma magistrale, ivi compreso il diploma sperimentale a indirizzo psicopedagogico, con valore di abilitazione e diploma sperimentale a indirizzo linguistico, conseguiti presso gli istituti magistrali;

– titolo analogo conseguito all'estero e riconosciuto in Italia.

# **Scuola secondaria di primo e secondo grado**:

–abilitazione specifica sulla classe di concorso;

–laurea + 24 CFU (Crediti Formativi Universitari) in discipline antropologiche, psicologiche, pedagogiche ed in metodologie e tecnologie didattiche;

# **Insegnanti tecnico pratici**

accedono ai percorsi per il conseguimento della specializzazione per le attività di sostegno con il solo diploma (art. 5, comma 2 che prevede una deroga fino all'a.s. 2024/2025 al requisito della laurea).

# **Prove d'esame**

– prova preselettiva;

–prova scritta;

– prova orale, con quesiti a risposta aperta.

# **Prova preselettiva**

La prova preselettiva è composta da 60 quesiti con 5 opzioni di risposta, in un tempo massimo di due ore.

i 60 quesiti sono così suddivisi:

– 20 quesiti sulla verifica delle competenze linguistiche e della comprensione dei testi in lingua italiana;

– 40 quesiti per verificare le competenze professionali specifiche socio-psicopedagogiche.

Per ogni domanda viene assegnato il seguente punteggio:

– 0,5 punti per ogni risposta corretta;

– 0 punti per ogni risposta errata, mancata o multipla.

Alla prova scritta è ammesso un numero di candidati pari al doppio dei posti disponibili nella singola sede per gli accessi. Sono ammessi alla prova scritta anche coloro che, all'esito della prova preselettiva, abbiano conseguito il medesimo punteggio dell'ultimo degli ammessi.

## **Prova scritta**

- capacità di argomentazione e al corretto uso della lingua;
- competenze didattiche diversificate in funzione del grado di scuola;
- competenze su empatia e intelligenza emotiva;
- competenze su creatività e pensiero divergente;

- competenze organizzative e giuridiche correlate al regime di autonomia delle istituzioni scolastiche.

## **Prova orale**

- contenuti delle prove precedenti e questioni motivazionali.

Nel caso in cui la graduatoria dei candidati ammessi risulti composta da un numero di candidati inferiore al numero di posti messi a bando, si procede ad integrarla con altri candidati collocati in posizione non utile nelle graduatorie di merito di altri atenei.

## **Calendario prove preselettive**:

- **2 aprile** infanzia e primaria;
- **3 aprile** secondaria di 1° e 2° grado.

# **Durata del corso**

Coloro che superano la prova di accesso frequentano un corso di specializzazione disciplinato da ogni singolo ateneo con proprio regolamento.

Durante il corso occorre conseguire 60 CFU, da acquisire in non meno di 8 mesi.

I corsi si concludono, di norma, entro il 30 giugno dell'anno di riferimento (art. 3 decreto 8 febbraio 2019), salvo eccezioni (e infatti per questo ciclo il decreto appena firmato prevede che il tutto si completi entro il mese di maggio 2021).

Le assenze sono accettate nella percentuale del **20 per cento** di ciascun insegnamento. Per il tirocinio e per i laboratori vige l'obbligo integrale di frequenza delle attività previste.

Per i soggetti che hanno già conseguito il titolo di specializzazione sul sostegno in un altro grado di istruzione e risultino utilmente collocati in graduatoria di merito, ovvero ammessi in soprannumero sono previsti **percorsi abbreviati**, fermo restando l'obbligo di acquisire i 9 crediti di laboratorio e i 12 crediti di tirocinio.

Gli insegnamenti, le attività laboratoriali e di tirocinio, i crediti formativi universitari sono contenuti nell'Allegato B del DM. 30 settembre 2011.